# **Anchorpoint**

*Release 0.6.0*

**Matt Carey**

**Sep 20, 2021**

# **CONTENTS:**

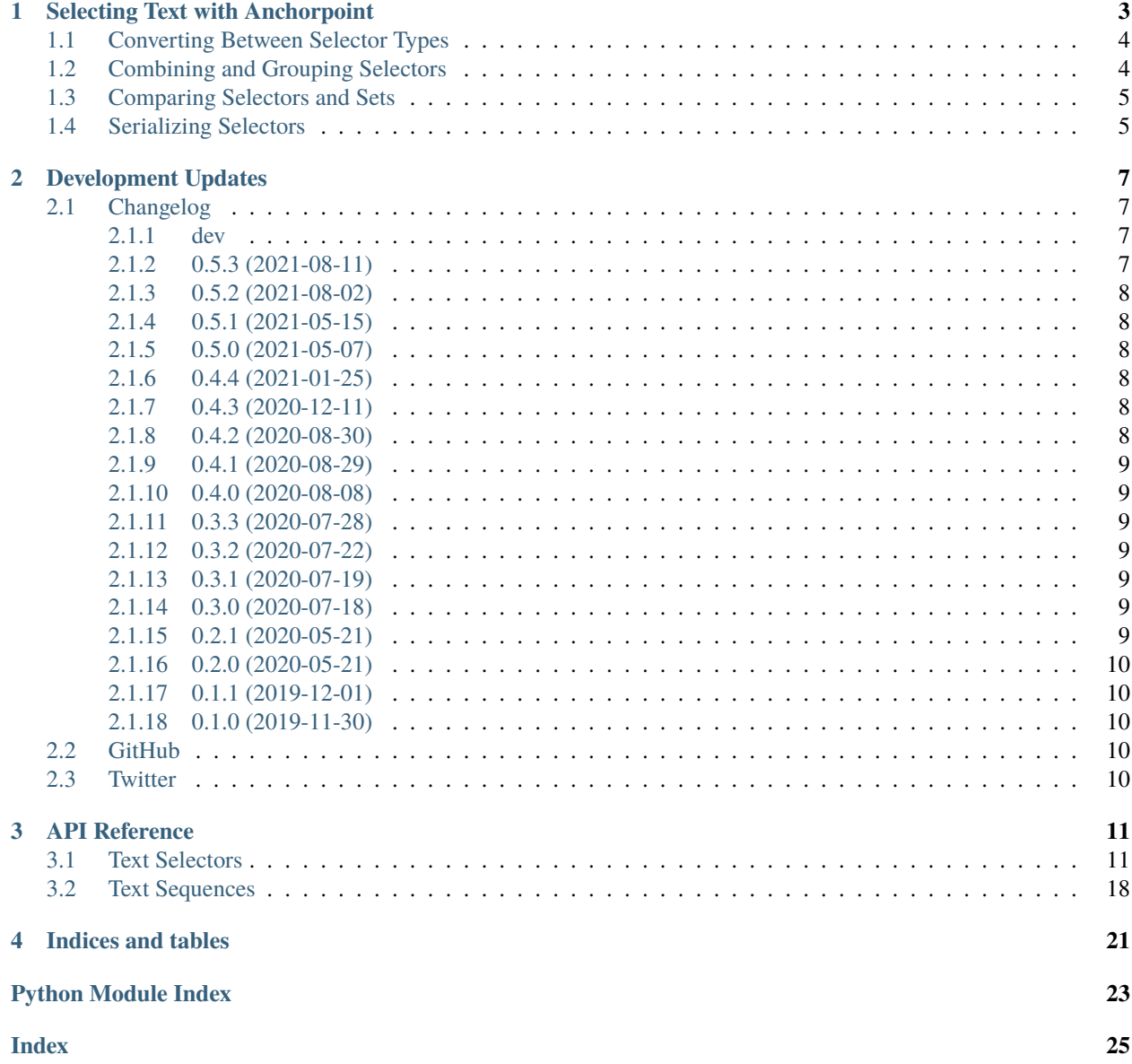

Release v. 0.6.0.

Anchorpoint is a Python library that supplies text substring selectors for anchoring annotations. It includes helper methods for switching between positional and contextual selectors, and it's used for referencing judicial opinions and statutes by [AuthoritySpoke.](https://authorityspoke.readthedocs.io/)

Anchorpoint is licensed under the [Atmosphere Software License.](https://open-austin.org/atmosphere-license/)

**CHAPTER**

# **SELECTING TEXT WITH ANCHORPOINT**

<span id="page-6-0"></span>Anchorpoint is a tool for labeling referenced passages within text documents, in a format that allows the "anchors" to the referenced passages to be stored and transmitted separately from the documents themselves. Anchorpoint has two basic ways of selecting text: as text positions, or as text quotes. Here's a demonstration of creating a text string in Python and then using both kinds of text selectors.

```
>>> from anchorpoint import TextPositionSelector, TextQuoteSelector
>>> legal_text = (
... "Copyright protection subsists, in accordance with this title, "
... "in original works of authorship fixed in any tangible medium of expression, "
... "now known or later developed, from which they can be perceived, reproduced, "
... "or otherwise communicated, either directly or with the aid of a machine or␣
˓→device. "
... "Works of authorship include the following categories: "
... "literary works; musical works, including any accompanying words; "
... "dramatic works, including any accompanying music; "
... "pantomimes and choreographic works; "
... "pictorial, graphic, and sculptural works; "
... "motion pictures and other audiovisual works; "
... "sound recordings; and architectural works.")
>>> positions = TextPositionSelector(start=65, end=93)
>>> positions.select_text(legal_text)
'original works of authorship'
>>> quote = TextQuoteSelector(exact="in accordance with this title")
>>> quote.select_text(legal_text)
'in accordance with this title'
```
A [TextPositionSelector](#page-14-2) works by identifying the positions of the start and end characters within the text string object, while a [TextQuoteSelector](#page-19-0) describes the part of the text that is being selected.

Sometimes a selected passage is too long to include in full in the [TextQuoteSelector](#page-19-0). In that case, you can identify the selection by specifying its prefix and suffix. That is, the text immediately before and immediately after the text you want to select.

```
>>> quote = TextQuoteSelector(prefix="otherwise communicated, ", suffix=" Works of.
˓→authorship")
>>> quote.select_text(legal_text)
'either directly or with the aid of a machine or device.'
```
If you specify just a suffix, then the start of your text selection is the beginning of the text string. If you specify just a prefix, then your text selection continues to the end of the text string.

```
>>> quote_from_start = TextQuoteSelector(suffix="in accordance with this title")
>>> quote_from_start.select_text(legal_text)
'Copyright protection subsists,'
>>> quote_from_end = TextQuoteSelector(prefix="sound recordings; and")
>>> quote_from_end.select_text(legal_text)
'architectural works.'
```
If you want to use a [TextQuoteSelector](#page-19-0) to select a particular instance of a phrase that appears more than once in the text, then you can add a prefix or suffix in addition to the exact phrase to eliminate the ambiguity. For example, this selector applies to the second instance of the word "authorship" in the text, not the first instance.

```
>>> authorship_selector = TextQuoteSelector(exact="authorship", suffix="include")
>>> authorship_selector.select_text(legal_text)
'authorship'
```
# <span id="page-7-0"></span>**1.1 Converting Between Selector Types**

You can use the  $as\_position()$  and  $as\_quote()$  methods to convert between the two types of selector.

```
>>> authorship_selector.as_position(legal_text)
TextPositionSelector(start=306, end=316)
>>> positions.as_quote(legal_text)
TextQuoteSelector(exact='original works of authorship', prefix='', suffix='')
```
# <span id="page-7-1"></span>**1.2 Combining and Grouping Selectors**

Position selectors can be combined into a single selector that covers both spans of text.

```
>>> left = TextPositionSelector(start=5, end=22)
>>> right = TextPositionSelector(start=12, end=27)
>>> left + right
TextPositionSelector(start=5, end=27)
```
If two position selectors don't overlap, then adding them returns a different class called a [TextPositionSet](#page-16-0).

```
>>> from anchorpoint import TextPositionSet
>>> left = TextPositionSelector(start=65, end=79)
>>> right = TextPositionSelector(start=100, end=136)
\gg selector_set = left + right
>>> selector_set
TextPositionSet(positions=[TextPositionSelector(start=65, end=79),␣
˓→TextPositionSelector(start=100, end=136)], quotes=[])
```
The [TextPositionSet](#page-16-0) can be used to select nonconsecutive passages of text.

```
>>> selector_set.select_text(legal_text)
'...original works...in any tangible medium of expression...'
```
If needed, you can use a [TextPositionSet](#page-16-0) to select text with a combination of both positions and quotes.

```
>>> text = "red orange yellow green blue indigo violet"
>>> position = TextPositionSelector(start=4, end=17)
>>> quote = TextQuoteSelector(exact="blue indigo")
>>> group = TextPositionSet(positions=[position], quotes=[quote])
>>> group.select_text(text)
'...orange yellow...blue indigo...'
```
You can also add or subtract an integer to move the text selection left or right, but only the position selectors will be moved, not the quote selectors.

```
>>> earlier_selectors = group - 7
>>> earlier_selectors.select_text(text)
'red orange...blue indigo...'
```
Union and intersection operators also work.

```
>>> left = TextPositionSelector(start=2, end=10)
>>> right = TextPositionSelector(start=5, end=20)
>>> left & right
TextPositionSelector(start=5, end=10)
```
# <span id="page-8-0"></span>**1.3 Comparing Selectors and Sets**

The greater than and less than operators can be used to check whether one selector or set covers the entire range of another. This is used to check whether one selector only contains text that's already within another selector.

```
>>> smaller = TextPositionSelector(start=4, end=8)
>>> overlapping = TextPositionSelector(start=6, end=50)
>>> overlapping > smaller
False
>>> superset = TextPositionSelector(start=0, end=10)
>>> superset > smaller
True
```
TextPositionSets also have a  $_gt_{-}$  () method that works in the same way.

```
>>> selector_set > TextPositionSelector(start=100, end=110)
True
```
# <span id="page-8-1"></span>**1.4 Serializing Selectors**

Anchorpoint uses [Pydantic](https://pydantic-docs.helpmanual.io/) to serialize selectors either to Python dictionaries or to JSON strings suitable for sending over the internet with APIs.

```
>>> authorship_selector.json()
'{"exact": "authorship", "prefix": "", "suffix": "include"}'
>>> selector_set.dict()
{'positions': [{'start': 65, 'end': 79}, {'start': 100, 'end': 136}], 'quotes': []}
```
Pydantic's data loading methods mean that you can also create the data for an Anchorpoint selector using nested dictionaries, and then load it with the class's constructor method.

```
>>> data = {'positions': [{'start': 65, 'end': 79}, {'start': 100, 'end': 136}]}
>>> TextPositionSet(**data)
TextPositionSet(positions=[TextPositionSelector(start=65, end=79),␣
˓→TextPositionSelector(start=100, end=136)], quotes=[])
```
You can also [get a valid OpenAPI schema,](https://pydantic-docs.helpmanual.io/usage/schema/) for using Anchorpoint selectors in an API that you design.

```
>>> TextPositionSelector.schema_json()
'{"title": "TextPositionSelector", "description": "Describes a textual segment by start␣
˓→and end positions.\\n\\nBased on the Web Annotation Data Model `Text Position Selector\
→\n<https://www.w3.org/TR/annotation-model/#text-position-selector>`_ standard\\n\\
\rightarrown:param start:\\n The starting position of the segment of text.\\n The first
˓→character in the full text is character position 0,\\n and the character is␣
→included within the segment.\\n\\n:param end:\\n The end position of the segment of<sub>.</sub>
˓→text.\\n The character is not included within the segment.", "type": "object",
˓→"properties": {"start": {"title": "Start", "default": 0, "type": "integer"}, "end": {
˓→"title": "End", "type": "integer"}}}'
```
### **CHAPTER**

### **TWO**

### **DEVELOPMENT UPDATES**

### <span id="page-10-1"></span><span id="page-10-0"></span>**2.1 Changelog**

### <span id="page-10-2"></span>**2.1.1 dev**

- TextPositionSelector no longer inherits from Range
- TextPositionSet no longer inherits from RangeSet
- TextPositionSelector no longer has real\_start and real\_end that can differ from start and end
- Selectors and TextPositionSets are Pydantic models
- TextSelector is Pydantic model for either Quote or Position Selector
- remove Marshmallow schemas
- update type annotations for TextPositionSelector.from\_range
- add TestQuoteSelector.as\_unique\_position method
- TextPositionSet can include TextQuoteSelectors
- add convert\_quotes\_to\_positions method to TextPositionSet
- replace *TextPositionSet.selectors* field with *positions* and *quotes*
- change *as\_quote\_selector* method to *as\_quote*
- TextPositionSet.add\_margin includes quotes
- fix bug: subtracting int from selector set caused quotes to be lost
- add <u>ge</u> and gt methods for TextPositionSelector
- add Selecting Text with Anchorpoint guide

### <span id="page-10-3"></span>**2.1.2 0.5.3 (2021-08-11)**

- change readme to .rst
- use setup.py instead of setup.cfg

### <span id="page-11-0"></span>**2.1.3 0.5.2 (2021-08-02)**

- TextPositionSet can be made from list of tuples
- long passage in exception is truncated

### <span id="page-11-1"></span>**2.1.4 0.5.1 (2021-05-15)**

• improper shorthand for selector raises TextSelectionError

### <span id="page-11-2"></span>**2.1.5 0.5.0 (2021-05-07)**

- add TextPositionSelector.from\_text constructor
- Range constructor interprets None as 0
- fix bug: union with TextPositionSet should return TextPositionSet
- add PositionSelectorSchema, for when a selector can't be a TextQuoteSelector

### <span id="page-11-3"></span>**2.1.6 0.4.4 (2021-01-25)**

- provide "missing" instead of "optional" argument for marshmallow schema
- add TextPositionSetFactory.from\_exact\_strings
- SelectorSchema.expand\_anchor\_shorthand takes only a string argument
- TextPositionSetFactory.from\_selection will accept a Sequence of mixed types

### <span id="page-11-4"></span>**2.1.7 0.4.3 (2020-12-11)**

- TextPositionSelector serializer dumps .real\_start and .real\_end
- TextPositionSelector serializer omits "include\_start" and "include\_end"
- TextPositionSelector serializer orders fields so "start" comes before "end"
- disallow zero-length TextPositionSelectors

### <span id="page-11-5"></span>**2.1.8 0.4.2 (2020-08-30)**

- create TextPositionSelector .real\_start and .real\_end
- create TextPositionSet.add\_margin

### <span id="page-12-0"></span>**2.1.9 0.4.1 (2020-08-29)**

- TextPositionSetFactory will accept list of strings
- subtracting more than start value is no longer IndexError, but more than end value is
- TextSequence quoting from empty string doesn't start with None

### <span id="page-12-1"></span>**2.1.10 0.4.0 (2020-08-08)**

- TextPositionSet can output a TextSequence
- create TextSequence addition method

### <span id="page-12-2"></span>**2.1.11 0.3.3 (2020-07-28)**

• fix bug: leading whitespace when selecting from prefix

### <span id="page-12-3"></span>**2.1.12 0.3.2 (2020-07-22)**

- fix bug where adding selectors converted them to parent class
- add TextSelectionError exception

### <span id="page-12-4"></span>**2.1.13 0.3.1 (2020-07-19)**

- add left and right margin parameters to TextPositionSelector.as\_quote\_selector
- as\_quotes method for TextSelectorSet
- enable adding int to TextSelectorSet
- fix class name in repr for TextSelectorSet

### <span id="page-12-5"></span>**2.1.14 0.3.0 (2020-07-18)**

- add TextQuoteSelector.from\_text shortcut
- add ability to subtract an integer from all values in a TextPositionSet
- include [marshmallow][\(https://github.com/marshmallow-code/marshmallow\)](https://github.com/marshmallow-code/marshmallow) schema for serializing

### <span id="page-12-6"></span>**2.1.15 0.2.1 (2020-05-21)**

• add init file to utils directory

### <span id="page-13-0"></span>**2.1.16 0.2.0 (2020-05-21)**

• Make TextPositionSelector subclass *Range* from [python-ranges][\(https://github.com/Superbird11/ranges\)](https://github.com/Superbird11/ranges).

### <span id="page-13-1"></span>**2.1.17 0.1.1 (2019-12-01)**

• add init file to tests directory

### <span id="page-13-2"></span>**2.1.18 0.1.0 (2019-11-30)**

• Create TextPositionSelector and TextQuoteSelector classes

# <span id="page-13-3"></span>**2.2 GitHub**

You can find open issues and current changes to anchorpoint through its [GitHub repo.](https://github.com/mscarey/anchorpoint)

# <span id="page-13-4"></span>**2.3 Twitter**

On Twitter, you can follow [@authorityspoke](https://twitter.com/authorityspoke) or [@mcareyaus](https://twitter.com/mcareyaus) for project updates.

### **CHAPTER**

### **THREE**

# **API REFERENCE**

### <span id="page-14-3"></span><span id="page-14-1"></span><span id="page-14-0"></span>**3.1 Text Selectors**

Text substring selectors for anchoring annotations.

Based on parts of the W3C [Web Annotation Data Model.](https://www.w3.org/TR/annotation-model/)

### <span id="page-14-2"></span>class anchorpoint.textselectors.TextPositionSelector(*\*\*data*)

Describes a textual segment by start and end positions.

Based on the Web Annotation Data Model [Text Position Selector](https://www.w3.org/TR/annotation-model/#text-position-selector) standard

#### **Parameters**

- start The starting position of the segment of text. The first character in the full text is character position 0, and the character is included within the segment.
- end The end position of the segment of text. The character is not included within the segment.

#### \_\_add\_\_(*value*)

Make a new selector covering the combined ranges of self and other.

#### **Parameters**

- other selector for another text interval
- margin allowable distance between two selectors that can still be added together

**Return type** [Union](https://docs.python.org/3/library/typing.html#typing.Union)[[TextPositionSelector](#page-14-2), [TextPositionSet](#page-16-0), [None](https://docs.python.org/3/library/constants.html#None)]

**Returns** a selector reflecting the combined range if possible, otherwise None

#### \_\_and\_\_(*other*)

Make a new selector covering the combined ranges of self and other.

Parameters other ([Union](https://docs.python.org/3/library/typing.html#typing.Union)[[TextPositionSelector](#page-14-2), [TextPositionSet](#page-16-0), Range, RangeSet]) – selector for another text interval

#### **Return type** [Optional](https://docs.python.org/3/library/typing.html#typing.Optional)[[TextPositionSelector](#page-14-2)]

**Returns** a selector reflecting the combined range

#### \_\_ge\_\_(*other*)

Return self>=value.

#### **Return type** [bool](https://docs.python.org/3/library/functions.html#bool)

\_\_gt\_\_(*other*)

Check if self is greater than other.

<span id="page-15-1"></span>**Parameters** other ([Union](https://docs.python.org/3/library/typing.html#typing.Union)[[TextPositionSelector](#page-14-2), [TextPositionSet](#page-16-0)]) – selector for another text interval

#### **Return type** [bool](https://docs.python.org/3/library/functions.html#bool)

**Returns** whether self is greater than other

#### $_{\text{hash}}$  = None

#### \_\_or\_\_(*other*)

Make a new selector covering the combined ranges of self and other.

Parameters other ([Union](https://docs.python.org/3/library/typing.html#typing.Union)[[TextPositionSelector](#page-14-2), [TextPositionSet](#page-16-0), Range, RangeSet]) – selector for another text interval

**Return type** [Union](https://docs.python.org/3/library/typing.html#typing.Union)[[TextPositionSelector](#page-14-2), [TextPositionSet](#page-16-0)]

**Returns** a selector reflecting the combined range

#### <span id="page-15-0"></span>as\_quote(*text*, *left\_margin=0*, *right\_margin=0*)

Make a quote selector, creating prefix and suffix from specified lengths of text.

#### **Parameters**

- **text**  $(str)$  $(str)$  $(str)$  the passage where an exact quotation needs to be located
- left\_margin ([int](https://docs.python.org/3/library/functions.html#int)) number of characters to look backward to create TextQuoteSelector.prefix
- right\_margin ([int](https://docs.python.org/3/library/functions.html#int)) number of characters to look forward to create TextQuoteSelector.suffix

**Return type** [TextQuoteSelector](#page-19-0)

#### combine(*other*, *text*)

Make new selector combining ranges of self and other if it will fit in text.

#### difference(*rng*)

Apply Range difference method replacing RangeSet with TextPositionSet in return value.

#### **Return type** [Union](https://docs.python.org/3/library/typing.html#typing.Union)[[TextPositionSet](#page-16-0), [TextPositionSelector](#page-14-2)]

#### range()

Get the range of the text.

**Return type** Range

#### rangeset()

Get the range set of the text.

#### **Return type** RangeSet

#### select\_text(*text*)

Get the quotation from text identified by start and end positions.

#### **Return type** [str](https://docs.python.org/3/library/stdtypes.html#str)

#### classmethod start\_not\_negative(*v*)

Check if start position is not negative.

#### **Return type** [bool](https://docs.python.org/3/library/functions.html#bool)

**Returns** whether the start position is not negative

#### unique\_quote\_selector(*text*)

Add text to prefix and suffix as needed to make selector unique in the source text.

<span id="page-16-2"></span>**Parameters text** ([str](https://docs.python.org/3/library/stdtypes.html#str)) – the passage where an exact quotation needs to be located

#### **Return type** [TextQuoteSelector](#page-19-0)

#### verify\_text\_positions(*text*)

Verify that selector's text positions exist in text.

#### **Return type** [None](https://docs.python.org/3/library/constants.html#None)

<span id="page-16-0"></span>class anchorpoint.textselectors.TextPositionSet(*\*\*data*)

A set of TextPositionSelectors.

#### \_\_add\_\_(*value*)

Increase all startpoints and endpoints by the given amount.

**Parameters** value ([Union](https://docs.python.org/3/library/typing.html#typing.Union)[[int](https://docs.python.org/3/library/functions.html#int), [TextPositionSelector](#page-14-2), [TextPositionSet](#page-16-0)]) – selector for another text interval, or integet to add to every start and end value in self's position selectors

#### **Return type** [TextPositionSet](#page-16-0)

**Returns** a selector reflecting the combined range if possible, otherwise None

#### \_\_ge\_\_(*other*)

Test if self's rangeset includes all of other's rangeset.

#### **Return type** [bool](https://docs.python.org/3/library/functions.html#bool)

<span id="page-16-1"></span>\_\_gt\_\_(*other*)

Test if self's rangeset includes all of other's rangeset, but is not identical.

**Return type** [bool](https://docs.python.org/3/library/functions.html#bool)

```
_{\text{hash}} = None
```
 $\_str_()$ 

Return str(self).

\_\_sub\_\_(*value*)

Decrease all startpoints and endpoints by the given amount.

#### **Return type** [TextPositionSet](#page-16-0)

add\_margin(*text*, *margin\_width=3*, *margin\_characters='*, *."\\' ;[]()'*)

Expands selected position selectors to include margin of punctuation.

This can cause multiple selections to be merged into a single one.

Ignores quote selectors.

**Parameters**

- text ([str](https://docs.python.org/3/library/stdtypes.html#str)) The text that passages are selected from
- margin\_width  $(int)$  $(int)$  $(int)$  The width of the margin to add
- margin\_characters ([str](https://docs.python.org/3/library/stdtypes.html#str)) The characters to include in the margin

**Return type** [TextPositionSet](#page-16-0)

**Returns** A new TextPositionSet with the margin added

```
>>> from anchorpoint.schemas import TextPositionSetFactory
\gg text = "I predict that the grass is wet. (It rained.)"
>>> factory = TextPositionSetFactory(text=text)
>>> selectors = [TextQuoteSelector(exact="the grass is wet"),
˓→TextQuoteSelector(exact="it rained")]
```
(continues on next page)

(continued from previous page)

```
>>> position_set = factory.from_selection(selection=selectors)
>>> len(position_set.ranges())
2
>>> new_position_set = position_set.add_margin(text=text)
>>> len(new_position_set.ranges())
1
>>> new_position_set.ranges()[0].start
15
>>> new_position_set.ranges()[0].end
43
```
#### as\_quotes(*text*)

Copy self's quote and position selectors, converting all position selectors to quote selectors.

```
Return type List[TextQuoteSelector]
```

```
as_string(text)
```
Return a string representing the selected parts of *text*.

```
>>> selectors = [TextPositionSelector(start=5, end=10)]
>>> selector_set = TextPositionSet(positions=selectors)
>>> sequence = selector_set.as_text_sequence("Some text.")
>>> selector_set.as_string("Some text.")
'...text.'
```
**Return type** [str](https://docs.python.org/3/library/stdtypes.html#str)

```
as_text_sequence(text, include_nones=True)
```
List the phrases in a text passage selected by this TextPositionSet.

**Parameters**

- **passage** A passage to select text from
- include\_nones ([bool](https://docs.python.org/3/library/functions.html#bool)) Whether the list of phrases should include *None* to indicate a block of unselected text

**Return type** [TextSequence](#page-21-1)

**Returns** A TextSequence of the phrases in the text

```
>>> selectors = [TextPositionSelector(start=5, end=10)]
>>> selector_set = TextPositionSet(positions=selectors)
>>> selector_set.as_text_sequence("Some text.")
TextSequence([None, TextPassage("text.")])
```
#### convert\_quotes\_to\_positions(*text*)

Return new TextPositionSet with all quotes replaced by their positions in the given text.

**Return type** [ForwardRef](https://docs.python.org/3/library/typing.html#typing.ForwardRef)

```
merge_rangeset(rangeset)
```
Merge another RangeSet into this one, returning a new TextPositionSet.

Parameters rangeset (RangeSet) – the RangeSet to merge

**Return type** [ForwardRef](https://docs.python.org/3/library/typing.html#typing.ForwardRef)

**Returns** a new TextPositionSet representing the combined ranges

#### <span id="page-18-0"></span>classmethod order\_of\_selectors(*v*)

Ensure that selectors are in order.

positions\_as\_quotes(*text*)

Copy self's position selectors, converted to quote selectors.

**Return type** [List](https://docs.python.org/3/library/typing.html#typing.List)[[TextQuoteSelector](#page-19-0)]

```
classmethod quote_selectors_are_in_list(selectors)
     Put single selector in list and convert strings to selectors.
```
select\_text(*text*, *margin\_width=3*, *margin\_characters='*, *."\\' ;[]()'*) Return the selected text from *text*.

**Parameters**

- text  $(str)$  $(str)$  $(str)$  The text that passages are selected from
- margin\_width  $(int)$  $(int)$  $(int)$  The width of the margin to add
- margin\_characters ([str](https://docs.python.org/3/library/stdtypes.html#str)) The characters to include in the margin

**Return type** [str](https://docs.python.org/3/library/stdtypes.html#str)

**Returns** The selected text

```
>>> from anchorpoint.schemas import TextPositionSetFactory
\gg text = "I predict that the grass is wet. (It rained.)"
>>> factory = TextPositionSetFactory(text=text)
>>> selectors = [TextQuoteSelector(exact="the grass is wet"),
˓→TextQuoteSelector(exact="it rained")]
>>> position_set = factory.from_selection(selection=selectors)
>>> position_set.select_text(text=text)
'the grass is wet. (It rained.)'
```
classmethod selectors\_are\_in\_list(*selectors*)

Put single selector in list.

#### class anchorpoint.textselectors.TextPositionSetFactory(*text*)

Factory for constructing [TextPositionSet](#page-16-0) from text passages and various kinds of selector.

\_\_init\_\_(*text*)

Store text passage that will be used to generate text selections.

weakref

list of weak references to the object (if defined)

from\_bool(*selection*)

Select either the whole passage or none of it.

**Return type** [TextPositionSet](#page-16-0)

```
from_exact_strings(selection)
```
Construct TextPositionSet from a sequence of strings representing exact quotations.

First converts the sequence to TextQuoteSelectors, and then to TextPositionSelectors.

**Return type** [TextPositionSet](#page-16-0)

#### from\_quote\_selectors(*quotes*)

Construct TextPositionSet from a sequence of TextQuoteSelectors.

**Return type** [TextPositionSet](#page-16-0)

#### <span id="page-19-2"></span>from\_selection(*selection*)

Construct TextPositionSet for a provided text passage, from any type of selector.

#### **Return type** [TextPositionSet](#page-16-0)

#### from\_selection\_sequence(*selections*)

Construct TextPositionSet from one or more of: strings, Quote Selectors, and Position Selectors.

First converts strings to TextQuoteSelectors, and then to TextPositionSelectors.

**Return type** [TextPositionSet](#page-16-0)

#### <span id="page-19-0"></span>class anchorpoint.textselectors.TextQuoteSelector(*\*\*data*)

Describes a textual segment by quoting it, or passages before or after it.

Based on the Web Annotation Data Model [Text Quote Selector](https://www.w3.org/TR/annotation-model/#text-quote-selector) standard

#### **Parameters**

- exact a copy of the text which is being selected
- **prefix** a snippet of text that occurs immediately before the text which is being selected.
- suffix the snippet of text that occurs immediately after the text which is being selected.

```
_{\text{hash}} = None
```
#### <span id="page-19-1"></span>as\_position(*text*)

Get the interval where the selected quote appears in "text".

**Parameters text** ([str](https://docs.python.org/3/library/stdtypes.html#str)) – the passage where an exact quotation needs to be located

**Return type** [TextPositionSelector](#page-14-2)

**Returns** the position selector for the location of the exact quotation

#### as\_unique\_position(*text*)

Get the interval where the selected quote appears in "text".

**Parameters text** ([str](https://docs.python.org/3/library/stdtypes.html#str)) – the passage where an exact quotation needs to be located

**Return type** [TextPositionSelector](#page-14-2)

**Returns** the position selector for the location of the exact quotation

#### find\_match(*text*)

Get the first match for the selector within a string.

**Parameters text** ([str](https://docs.python.org/3/library/stdtypes.html#str)) – text to search for a match to the selector

**Return type** [Optional](https://docs.python.org/3/library/typing.html#typing.Optional)[Match]

**Returns** a regular expression match, or None

```
>>> text = "process, system, method of operation, concept, principle"
>>> selector = TextQuoteSelector(exact="method of operation")
>>> selector.find_match(text)
<re.Match object; span=(17, 36), match='method of operation'>
```
#### classmethod from\_text(*text*)

Create a selector from a text string.

"prefix" and "suffix" fields may be created by separating part of the text with a pipe character ("|").

**Parameters text** ([str](https://docs.python.org/3/library/stdtypes.html#str)) – the passage where an exact quotation needs to be located

**Return type** [TextQuoteSelector](#page-19-0)

**Returns** a selector for the location of the exact quotation

```
>>> text = "process, system, | method of operation|, concept, principle"
>>> selector = TextQuoteSelector.from_text(text)
>>> selector.prefix
'process, system,'
>>> selector.exact
'method of operation'
>>> selector.suffix
', concept, principle'
```
#### is\_unique\_in(*text*)

Test if selector refers to exactly one passage in text.

**Parameters text** ([str](https://docs.python.org/3/library/stdtypes.html#str)) – the passage where an exact quotation needs to be located

**Return type** [bool](https://docs.python.org/3/library/functions.html#bool)

**Returns** whether the passage appears exactly once

#### classmethod no\_none\_for\_prefix(*value*)

Ensure that 'prefix', 'exact', and 'suffix' are not None.

#### passage\_regex()

Get regex to identify the selected text.

#### prefix\_regex()

Get regex for the text before any whitespace and the selection.

#### rebuild\_from\_text(*text*)

Make new selector with the "exact" value found in a given text.

Used for building a complete selector when exact has not been specified.

**Parameters text** ([str](https://docs.python.org/3/library/stdtypes.html#str)) – the passage where an exact quotation needs to be located

**Return type** [Optional](https://docs.python.org/3/library/typing.html#typing.Optional)[[TextQuoteSelector](#page-19-0)]

**Returns** a new selector with the "exact" value found in the provided text

#### select\_text(*text*)

Get the passage matching the selector, minus any whitespace at ends.

**Parameters text** ([str](https://docs.python.org/3/library/stdtypes.html#str)) – the passage where an exact quotation needs to be located.

**Return type** [Optional](https://docs.python.org/3/library/typing.html#typing.Optional)[[str](https://docs.python.org/3/library/stdtypes.html#str)]

**Returns** the passage between prefix and suffix in text.

```
>>> text = "process, system, method of operation, concept, principle"
>>> selector = TextQuoteSelector(prefix="method of operation,")
>>> selector.select_text(text)
'concept, principle'
```
#### static split\_anchor\_text(*text*)

Break up shorthand text selector format into three fields.

Tries to break up the string into prefix, exact, and suffix, by splitting on exactly two pipe characters.

**Parameters text** ([str](https://docs.python.org/3/library/stdtypes.html#str)) – a string or dict representing a text passage

**Return type** [Tuple](https://docs.python.org/3/library/typing.html#typing.Tuple)[[str](https://docs.python.org/3/library/stdtypes.html#str), . . . ]

**Returns** a tuple of the three values

```
suffix_regex()
```
Get regex for the text following the selection and any whitespace.

#### exception anchorpoint.textselectors.TextSelectionError

Exception for failing to select text as described by user.

```
{\small \_}weakref{\small \_}
```
list of weak references to the object (if defined)

# <span id="page-21-0"></span>**3.2 Text Sequences**

```
class anchorpoint.textsequences.TextPassage(text)
```
A contiguous passage of text.

**Parameters text** ([str](https://docs.python.org/3/library/stdtypes.html#str)) – the text content of the contiguous passage

#### means(*other*)

Test if passages have the same text, disregarding end puncutation.

**Parameters other** ([Optional](https://docs.python.org/3/library/typing.html#typing.Optional)[[TextPassage](#page-21-2)]) – the other passage to test against

**Return type** [bool](https://docs.python.org/3/library/functions.html#bool)

**Returns** True if the two passages have the same text, False otherwise

>>> TextPassage("Hello, world.").means(TextPassage("Hello, world")) True

>>> TextPassage("Hello world").means(TextPassage("Hello, world"))

False

#### <span id="page-21-1"></span>class anchorpoint.textsequences.TextSequence(*passages=None*)

Sequential passages of text that need not be consecutive.

Unlike a [Legislice](https://legislice.readthedocs.io/) Enactment, a TextSequence does not preserve the tree structure of the quoted document.

**Parameters passages** ([Optional](https://docs.python.org/3/library/typing.html#typing.Optional)[[List](https://docs.python.org/3/library/typing.html#typing.List)[Optional[[TextPassage](#page-21-2)]]]) – the text passages included in the TextSequence, which should be chosen to express a coherent idea. "None"s in the sequence represent spans of text that exist in the source document, but that haven't been chosen to be part of the TextSequence.

#### \_\_add\_\_(*other*)

Combine TextSequences by merging their selected [TextPassage](#page-21-2)s.

#### **Return type** [TextSequence](#page-21-1)

\_\_ge\_\_(*other*)

Return self>=value.

\_\_gt\_\_(*other*) Return self>value.

\_\_init\_\_(*passages=None*)

 $\_repr$  ()

Return repr(self).

 $\_str$ <sub> $-$ </sub>() Return str(self).

 ${\small \_}$ weakref ${\small \_}$ 

list of weak references to the object (if defined)

#### <span id="page-22-0"></span>means(*other*)

Test if all the passages in self and other correspond with each other.

#### **Return type** [bool](https://docs.python.org/3/library/functions.html#bool)

#### strip()

Remove symbols representing missing text from the beginning and end.

**Return type** [TextSequence](#page-21-1)

### **CHAPTER**

# **FOUR**

# **INDICES AND TABLES**

<span id="page-24-0"></span>• genindex

• search

# **PYTHON MODULE INDEX**

<span id="page-26-0"></span>a

anchorpoint.textselectors, [11](#page-14-1)

### **INDEX**

<span id="page-28-0"></span>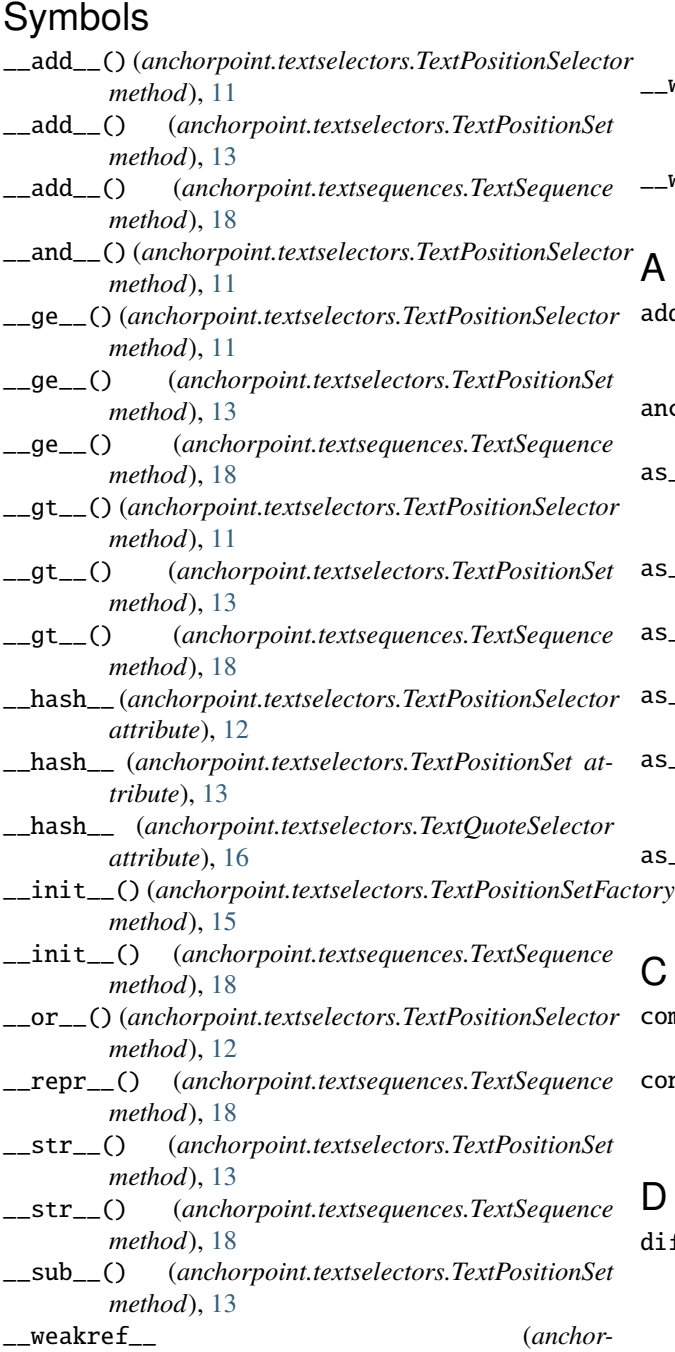

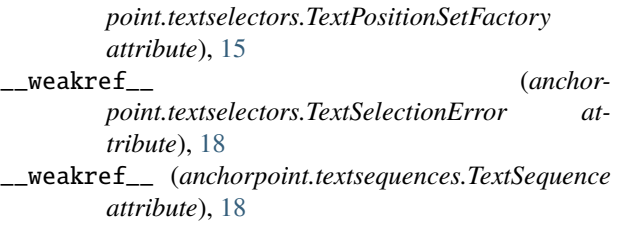

add\_margin() (*anchorpoint.textselectors.TextPositionSet method*), [13](#page-16-2) anchorpoint.textselectors module, [11](#page-14-3) as\_position() (*anchorpoint.textselectors.TextQuoteSelector method*), [16](#page-19-2) as\_quote() (*anchorpoint.textselectors.TextPositionSelector method*), [12](#page-15-1)

```
as_quotes() (anchorpoint.textselectors.TextPositionSet
        method), 14
```

```
as_string() (anchorpoint.textselectors.TextPositionSet
        method), 14
```
as\_text\_sequence() (*anchorpoint.textselectors.TextPositionSet method*), [14](#page-17-0)

as\_unique\_position() (*anchorpoint.textselectors.TextQuoteSelector method*), [16](#page-19-2)

### $\mathsf C$

combine() (*anchorpoint.textselectors.TextPositionSelector method*), [12](#page-15-1)

convert\_quotes\_to\_positions() (*anchorpoint.textselectors.TextPositionSet method*), [14](#page-17-0)

# D

difference() (*anchorpoint.textselectors.TextPositionSelector method*), [12](#page-15-1)

### F

find\_match() (*anchorpoint.textselectors.TextQuoteSelector method*), [16](#page-19-2) from\_bool() (*anchorpoint.textselectors.TextPositionSetFactory method*), [15](#page-18-0) from\_exact\_strings() (*anchorpoint.textselectors.TextPositionSetFactory method*), [15](#page-18-0) from\_quote\_selectors() (*anchorpoint.textselectors.TextPositionSetFactory method*), [15](#page-18-0) from\_selection() (*anchorpoint.textselectors.TextPositionSetFactory method*), [15](#page-18-0) from\_selection\_sequence() (*anchorpoint.textselectors.TextPositionSetFactory method*), [16](#page-19-2) from\_text() (*anchorpoint.textselectors.TextQuoteSelector class method*), [16](#page-19-2) I

is\_unique\_in() (*anchorpoint.textselectors.TextQuoteSelector method*), [17](#page-20-0)

# M

means() (*anchorpoint.textsequences.TextPassage method*), [18](#page-21-3) means() (*anchorpoint.textsequences.TextSequence method*), [18](#page-21-3) merge\_rangeset() (*anchorpoint.textselectors.TextPositionSet method*), [14](#page-17-0) module

anchorpoint.textselectors, [11](#page-14-3)

# N

no\_none\_for\_prefix() (*anchorpoint.textselectors.TextQuoteSelector class method*), [17](#page-20-0)

# O

order\_of\_selectors() (*anchorpoint.textselectors.TextPositionSet class method*), [15](#page-18-0)

### P

passage\_regex() (*anchorpoint.textselectors.TextQuoteSelector method*), [17](#page-20-0)

positions\_as\_quotes() (*anchorpoint.textselectors.TextPositionSet method*), [15](#page-18-0) prefix\_regex() (*anchor-*

*point.textselectors.TextQuoteSelector method*), [17](#page-20-0)

# Q

quote\_selectors\_are\_in\_list() (*anchorpoint.textselectors.TextPositionSet class method*), [15](#page-18-0)

### R

range() (*anchorpoint.textselectors.TextPositionSelector method*), [12](#page-15-1) rangeset() (*anchorpoint.textselectors.TextPositionSelector method*), [12](#page-15-1) rebuild\_from\_text() (*anchorpoint.textselectors.TextQuoteSelector method*), [17](#page-20-0)

### S

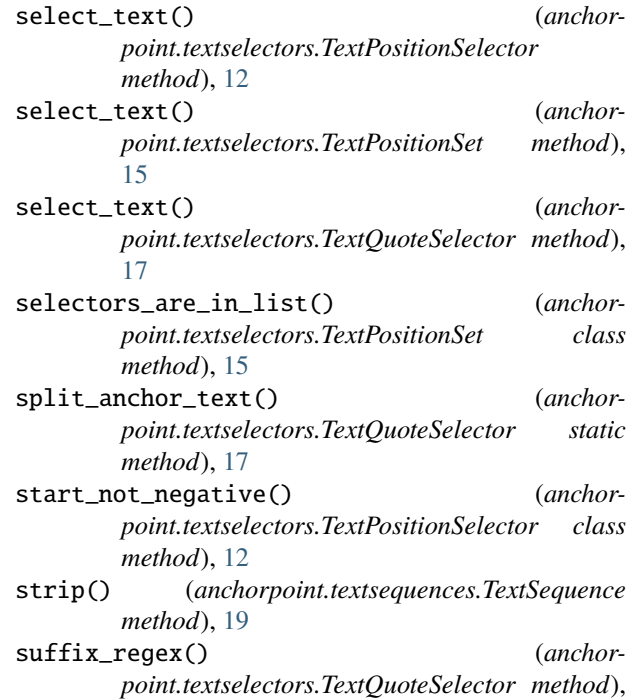

# T

[17](#page-20-0)

TextPassage (*class in anchorpoint.textsequences*), [18](#page-21-3) TextPositionSelector (*class in anchorpoint.textselectors*), [11](#page-14-3) TextPositionSet (*class in anchorpoint.textselectors*),

[13](#page-16-2)

TextPositionSetFactory (*class in anchorpoint.textselectors*), [15](#page-18-0)

TextQuoteSelector (*class in anchorpoint.textselectors*), [16](#page-19-2) TextSelectionError, [18](#page-21-3) TextSequence (*class in anchorpoint.textsequences*), [18](#page-21-3)

### U

unique\_quote\_selector() (*anchorpoint.textselectors.TextPositionSelector method*), [12](#page-15-1)

### V

```
verify_text_positions() (anchor-
       point.textselectors.TextPositionSelector
       method), 13
```